# **Flight Simulator for ATF2**

#### Glen White (LAL / SLAC) Oct 2008

- Motivation.
- Project goals.
- Software details.

# **FS Components**

- EPICS IOC's for all HW interaction.
	- Have used EPICS for all externally supported HW
	- Provide support for local VSYSTEM-based HW through "soft" EPICS IOC's mirroring VSYSTEM functionality.
- Middle-layer software to support HW access within an accelerator tracking simulation package.
	- Extension to Lucretia (Matlab-based) toolkit.
	- $-$  LabCA Matlab-based EPICS CA client used for HW access (well used and tested-e.g. MML)
	- Server for non-Matlab apps
- Graphical high-level interfaces for end-user implementation at ATF2.

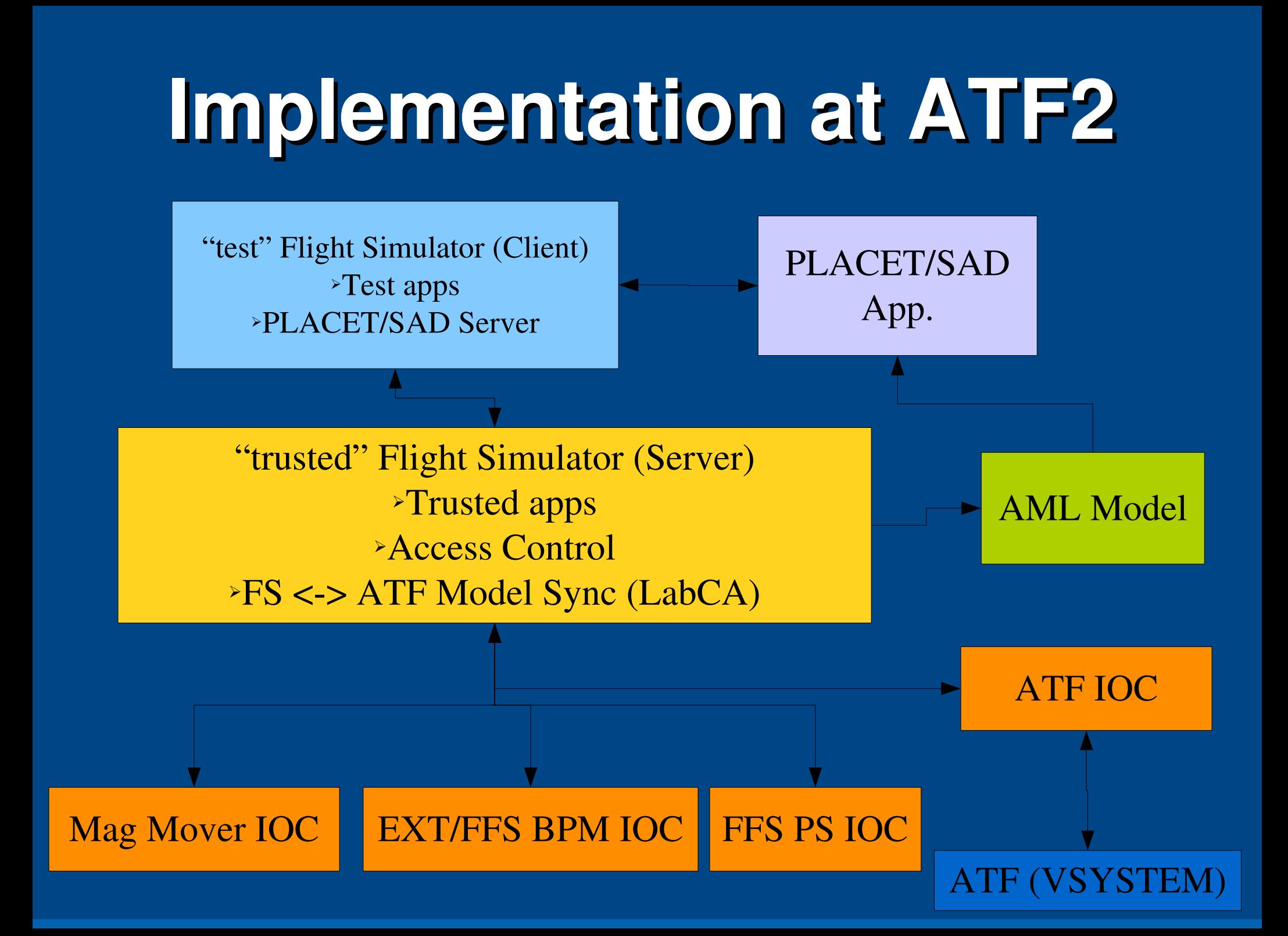

# **Software Overview**

- Core Flight Simulator software written in Matlab, based on Lucretia accelerator toolbox.
- Floodland module provides flight simulator functionality:
	- Server-client communications.
	- Access control to client installations.
	- Server-based data services (bpm averaging etc).
	- Sync epics ioc db entries with Lucretia model.
	- Maintain updated AML and Lucretia models.
	- Provide PS setting, magnet move functionality through native Lucretia functions (PSTrim, MoverTrim).

# **Software Overview**

- Lucretia2AML
	- Synchronises Lucretia model with AML
	- Entry-point for non-Lucretia tracking code support
- Client-side runs server for non-Lucretia based support through socket communications
	- Currently tested with PLACET (running with tcl/tk & octave)
- EPICS (hardware IOC's + simulation)
	- Movers, bpms, power supplies
	- ATF interface (Vsystem –ring mags + bpms, ATF controls)
- Documentation:
	- *<https://confluence.slac.stanford.edu/display/ATF/ATF2>*

# **Security**

- The computer which hosts the trusted server on control system sub-net has read/write privs on all EPICS databases.
- Users test their code on client which must request access privs from trusted server.
	- When tested, code can be migrated easily from client to server which then sits on main control console.
- Security provided by ATF network infrastructure and by EPICS access control which only allows write access through trusted server.

# **Sim. Implementation**

"test" Flight Simulator (Client) ➢Runs as in production mode

"trusted" Flight Simulator (Server) ➢Runs simulation of ATF2 ➢Added panel to control error application etc

Mag Mover IOC | EXT/FFS BPM IOC | FFS PS

ATF IOC

*Sim Mode*

# **Simulated Functionality**

- Make as similar to production system at ATF as possible.
- Runs all on single pc (or more if desired).
- Enables simulation of real machine, enabling realistic testing of accelerator-ready beam dynamics code without need of access to KEK systems.
- EPICS IOCs are also running in the simulated environment providing the ability to build and test custom hardware interface with a simulated version of the complete set of in-production IOC's, control software and tuning routines etc.

### **External Interface**

• Client Flight Simulator installation runs a socket server to provide Lucretia and Floodland commands to external beam dynamics software

– PLACET, SAD etc...

- Only requirement is that the external software package implements read/write access to a tcp socket.
- Can read in current live lattice at any time using AML file. (then update via this or through the FS client server).
- Example generic c++ implementation included in flight simulator software package *(Lucretia/src/Floodland/testClient/test\_connect.cpp)*.
- Read/write interface done using AML-like commands.

#### **Non-Matlab Based Installation – now available**

- For users who wish to use FS without Matlab license.
- Use "Matlab Compiler" toolbox to generate standalone executable, which when used with downloaded MCR runtime shared libs, is free of licensing restrictions.
- Can still develop apps in PLACET/SAD environment.
- Loose interactive shell for FS.

#### **Remote SW Update Management**

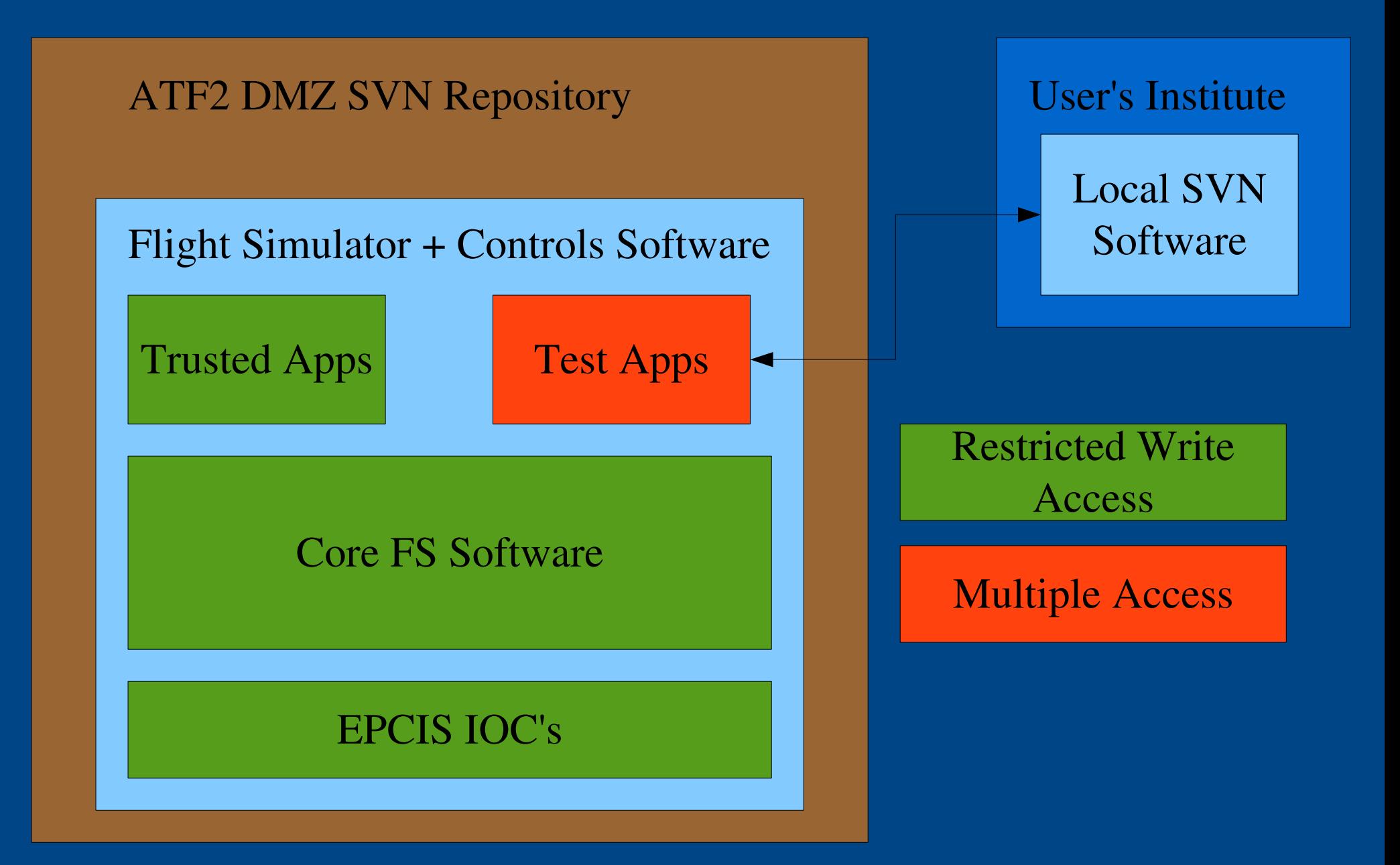

# **KEK SW Update Management**

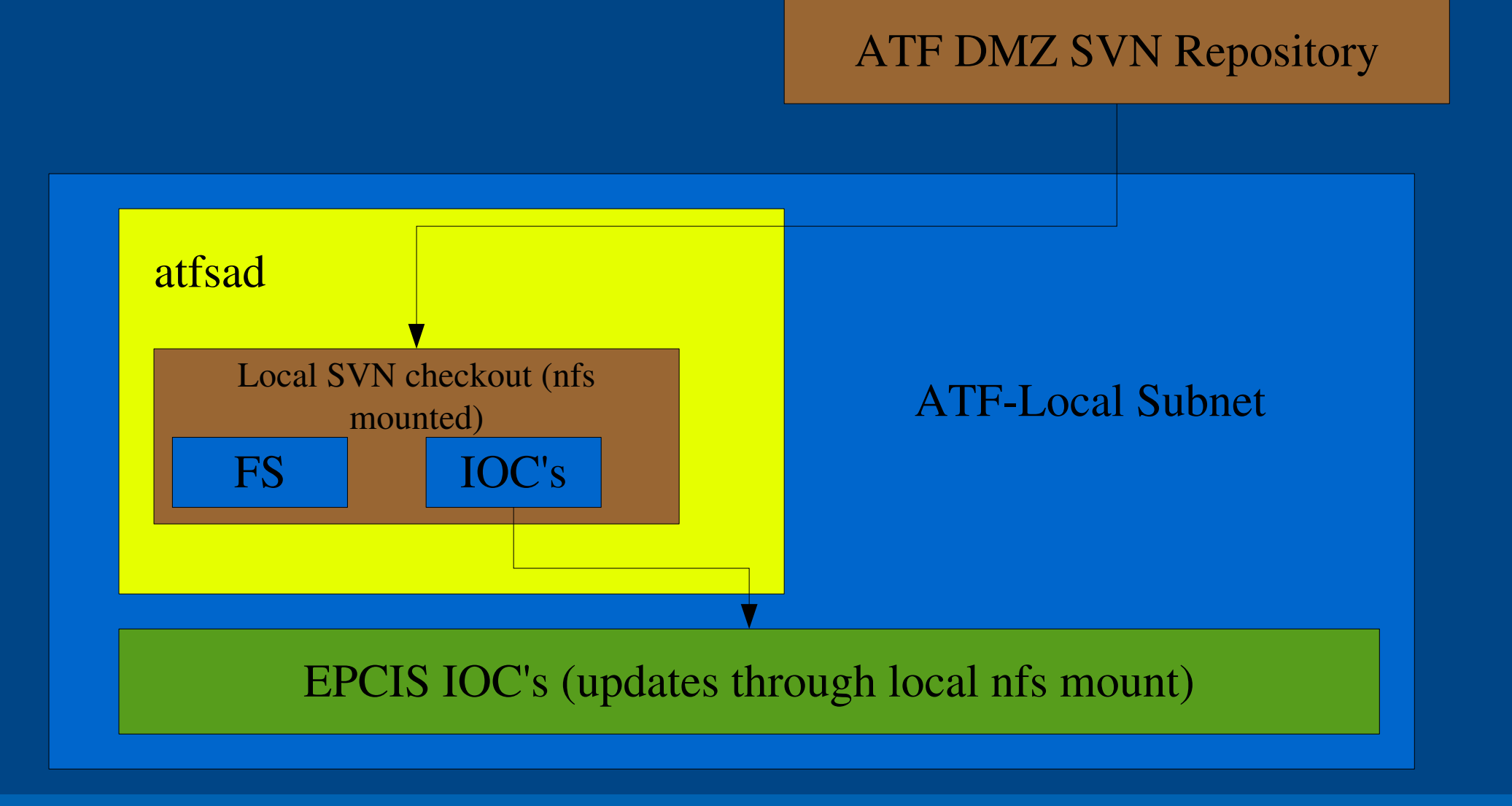

## **Summary**

- Have updated FS software now from ATF test to include V.4 ATF2 optics, included ATF2 magnet B-I lookup tables etc.
- Non-Matlab version of FS now available,
- ATF2 apps being written- (e.g. S.Molloy beam tools...)
- Need to update Nanobpm socket server (vsystem interface)- if use same interface as used at ATF for non-EPICS controls (currently assumed).
- Need to set up Software management at KEK (repositories).
- Need to update FS software on atfsad and test.